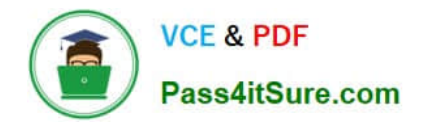

# **HP0-M40Q&As**

### HP Network Automation 9.x Software

## **Pass HP HP0-M40 Exam with 100% Guarantee**

Free Download Real Questions & Answers **PDF** and **VCE** file from:

**https://www.pass4itsure.com/hp0-m40.html**

100% Passing Guarantee 100% Money Back Assurance

Following Questions and Answers are all new published by HP Official Exam Center

**C** Instant Download After Purchase

**@ 100% Money Back Guarantee** 

- 365 Days Free Update
- 800,000+ Satisfied Customers

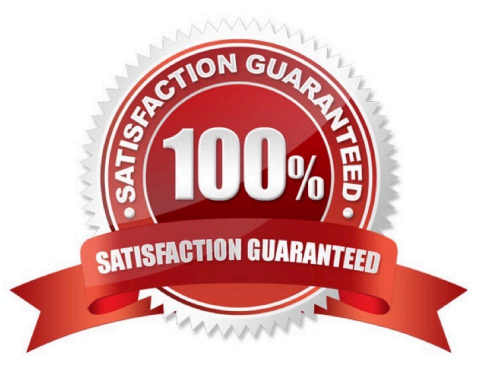

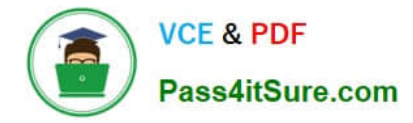

#### **QUESTION 1**

Click the Exhibit button.

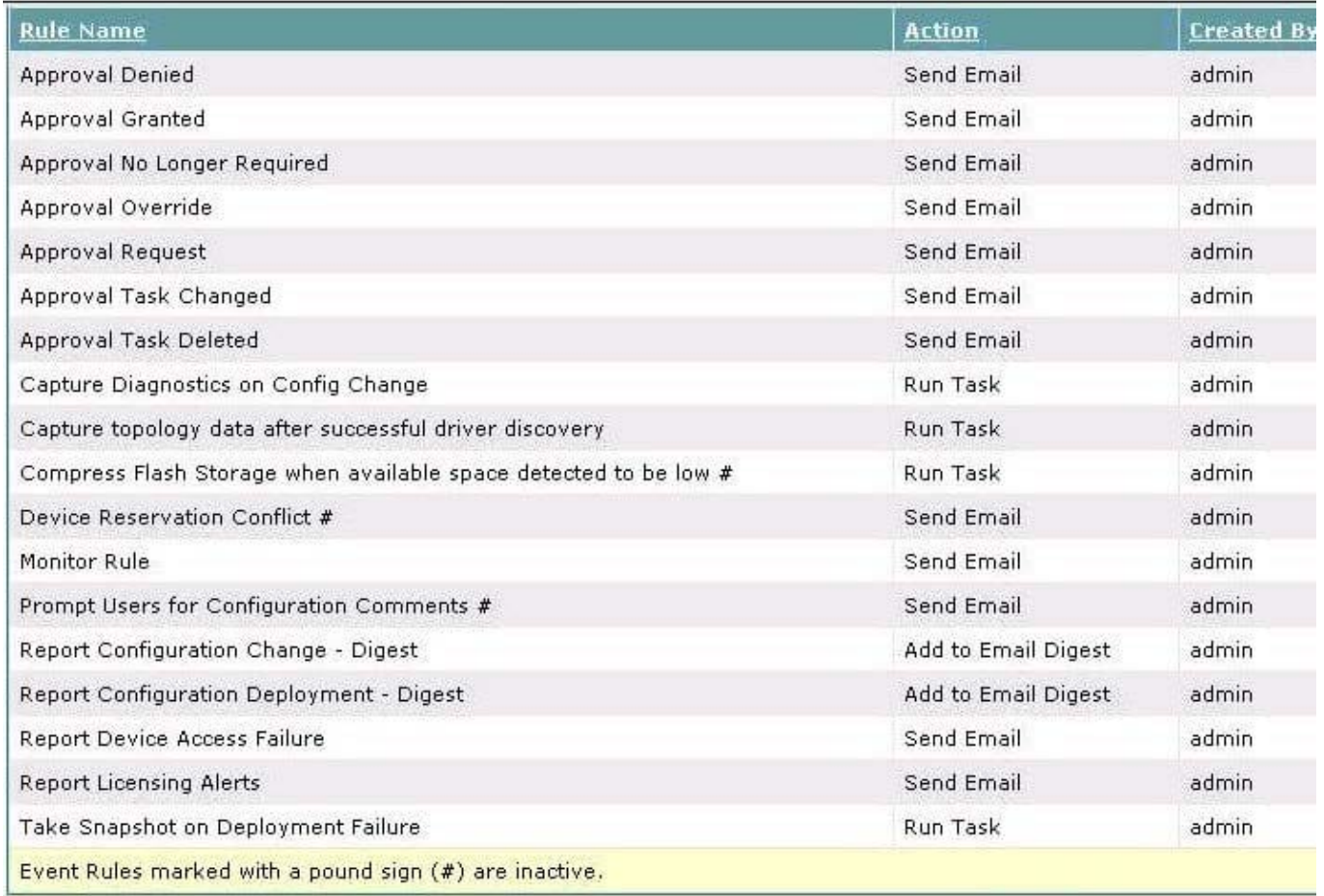

Which page does the graphic shown in the exhibit display?

- A. Policy rules
- B. Workflow Action rules
- C. Event Notification and Response rules
- D. Configuration Action rules
- Correct Answer: C

#### **QUESTION 2**

What do you use to compare configurations of two similar devices?

- A. Device Details
- B. Current Configuration

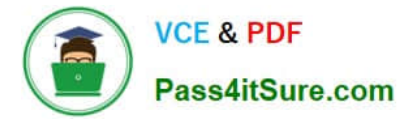

- C. Search for Device
- D. Search for Configuration

Correct Answer: D

#### **QUESTION 3**

What is one way Device Authentication can be specified?

- A. Device Policies
- B. Device Password Rules
- C. Authentication, Authorization, and Accounting Rules
- D. Workflow Identity Rules

Correct Answer: B

#### **QUESTION 4**

What does HP Network Automation install automatically in Windows, but must be manually installed in UNIX?

- A. SSHv3
- B. c:\NA\syslogreader\probe.rcx file
- C. AAA server
- D. Nmap

Correct Answer: D

#### **QUESTION 5**

When configuring the Authentication settings, which system is identified as the Twist Server?

- A. NA core
- B. SA core
- C. Database Server
- D. AAA Server
- Correct Answer: B

#### **QUESTION 6**

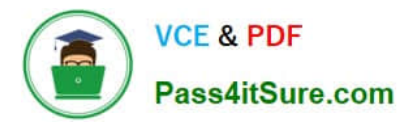

How are ACLs stored in HP Network Automation?

- A. They are not stored.
- B. They are stored as vlan data.
- C. They are stored as controls for user access.
- D. They are stored as independent data.

Correct Answer: D

#### **QUESTION 7**

What ensures that tasks are approved by the appropriate people?

- A. Policies
- B. Workflows
- C. Configurations
- D. Roles

#### **QUESTION 8**

Which Software Token licenses are associated with HP Network Automation?

A. LDAP

- B. device images
- C. TACACS
- D. SecureID

#### **QUESTION 9**

Network management best practices specify that you carefully monitor some non-compliance issues. Which noncompliance issue is shown in the Best Practices report?

- A. configuration changes within 24 hours
- B. boot versus operating system image mismatch
- C. deduplication events within 24 hours

Correct Answer: B

Correct Answer: D

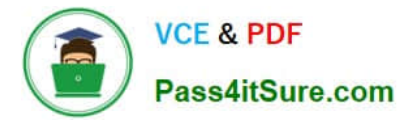

#### D. ACL conflict events

#### **QUESTION 10**

Which port scanner do you use to discover network devices in HP Network Automation 9.0?

- A. Nmap
- B. Superscan
- C. Unicornscan
- D. Scanrand

Correct Answer: A

#### **QUESTION 11**

Click the Exhibit button.

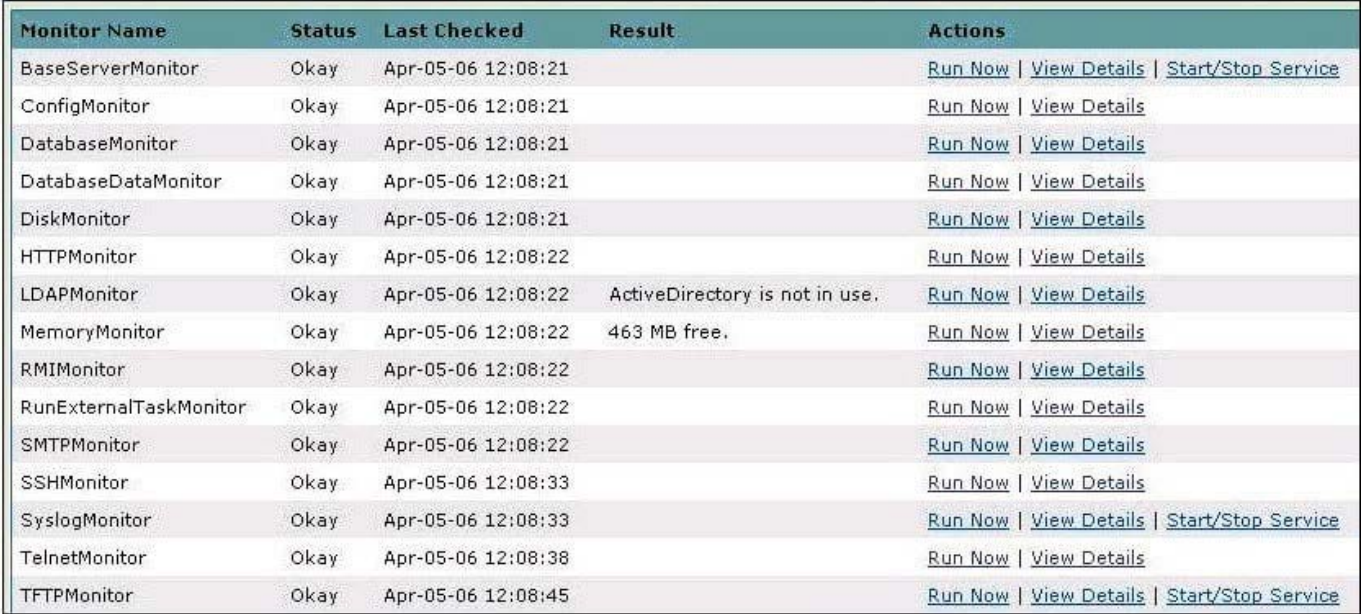

Which page view does the exhibit display?

- A. Monitor Status
- B. Event Status
- C. Server Monitor
- D. System Status

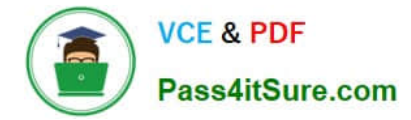

Correct Answer: D

#### **QUESTION 12**

What is identified by a set of unique IP addresses?

- A. Site Partition
- B. Realm
- C. Gateway Mesh
- D. Horizontal Topology

Correct Answer: B

#### **QUESTION 13**

During the installation of HP Network Automation, existing services listening on Port 514 often need to be changed to avoid port conflicts with NA .Which service normally runs on Port 514?

A. RMI

- B. syslog
- C. SNMP
- D. Oracle
- Correct Answer: B

#### **QUESTION 14**

Which log file will show you the entire interaction between the HP Network Automation server and the network device?

- A. system task
- B. network system
- C. device access
- D. device session
- Correct Answer: D

#### **QUESTION 15**

Which group can contain devices and other groups?

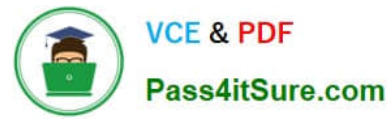

- A. Realm
- B. Child
- C. Inventory
- D. Leaf
- Correct Answer: C

[Latest HP0-M40 Dumps](https://www.pass4itsure.com/hp0-m40.html) [HP0-M40 PDF Dumps](https://www.pass4itsure.com/hp0-m40.html) [HP0-M40 VCE Dumps](https://www.pass4itsure.com/hp0-m40.html)